### $Ü$ berblick

#### Web-Services

**Motivation** Web Service Description Language (WSDL) SOAP

Representational State Transfer (REST) Beispiel: Amazon Simple Storage Service APIs Zusammenfassung

 $\odot$  td MWCC (WS12/13) Web-Services  $3-1$ 

## Web Service Description Language (WSDL)

- Uberblick ¨  $\blacksquare$ 
	- Beschreibungssprache für die Funktionalität von Web-Services
	- Repräsentation als XML-Dokument
	- Ziel: Automatische Erzeugung von Proxies für Zugriff auf Web-Services
- Bestandteile einer WSDL-Beschreibung  $\blacksquare$ 
	- $\blacksquare$  Datentypen (Types)
	- Schnittstellen (Interfaces)
	- **Abbildung auf Kommunikationsprotokolle (Bindings)**
	- Dienste (Services)

[Hinweis: Zwischen den WSDL-Versionen 1.1 und 2.0 wurden einige Elemente neu benannt. Des Weiteren wurde das message-Element entfernt. Die im Rahmen der Vorlesung verwendeten Begriffe sind der Version 2.0 entnommen.]

#### **Literatur**

Web Services Description Language (WSDL) Version 2.0 http://www.w3.org/TR/wsdl20/

**Motivation** 

- Ziel: Universeller Zugriff auf Cloud-Dienste durch
	- **Endnutzer einer Anwendung**
	- **Administrator des Cloud-Diensts**
	- Andere (Cloud-)Anwendungen

#### ■ Web-Services (mögliche Definition)

,,A Web service is a software system designed to support interoperable machine-to-machine interaction over a network. It has an interface described in a machine-processable format (specifically WSDL). Other systems interact with the Web service in a manner prescribed by its description using SOAP messages, typically conveyed using HTTP with an XML serialization in conjunction with other Web-related standards."

[Web Services Architecture – W3C Working Group Note 11, http://www.w3.org/TR/ws-arch/]

#### **Herausforderungen**

- Woher weiß ein Nutzer, wie er mit einem Dienst kommunizieren soll?
- Welcher Teil der Kommunikation lässt sich automatisieren?
- Wie lässt sich ein Web-Service skalierbar realisieren?
- $\odot$  td MWCC (WS12/13) Web-Services Motivation  $3-2$

## Aufbau eines WSDL-Dokuments

#### <?xml version="1.0"?>

```
<description xmlns="http://www.w3.org/ns/wsdl"
              targetNamespace="[URL des Dienst-Namensraums]"
              xmlns:tns="[URL des Dienst-Namensraums]"
              xmlns:wsoap="http://schemas.xmlsoap.org/wsdl/soap/">
 <types>[...]</types>
 <interface>[...]</interface>
 <binding>[...]</binding>
 <service>[...]</service>
</description>
```
- Wurzelelement: description
- Spezifizierung von Namensräumen
	- Definition des Namensraums des beschriebenen Web-Service
	- **Präfix-Definition des Dienst-Namensraums**
	- Einbindung weiterer Namensräume (z. B. SOAP)
- Elemente für Datentypen, Schnittstellen, Protokolle und Dienste

#### Datentypen

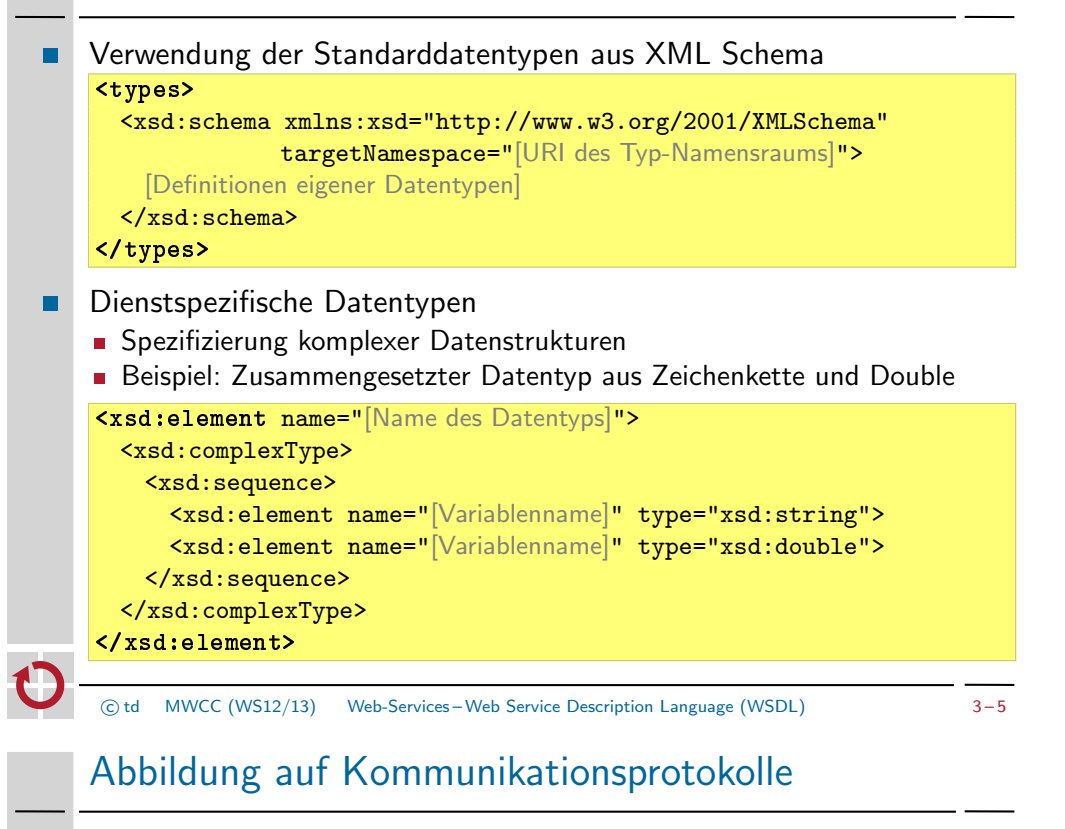

Beispiel: Abbildung auf SOAP über HTTP  $\blacksquare$ 

<binding name="[Abbildungsname]"

interface="tns:[Schnittstellenname]" type="http://www.w3.org/ns/wsdl/soap" wsoap:protocol="http://[...]/soap/bindings/HTTP/">

<operation ref="tns:[Methodenname]" wsoap:mep="http://[...]/soap/mep/request-response"/> [Auflistung weiterer Operationen]

<fault ref="tns:[Fehlername]" wsoap:code="[SOAP-Fehler-Code]"/> [Auflistung weiterer Fehlermeldungen]

</binding>

- Festlegung des Kommunikations- und Transportprotokolls
- Angabe des Kommunikationsmusters für Methoden [mep: message exchange pattern]
- **Abbildung der Fehlermeldungen**
- Weiteres Beispiel: Verwendung von HTTP als Anwendungsprotokoll

# **Schnittstellen**

```
<interface name="[Schnittstellenname]">
  <fault [...]/>
  [Definitionen weiterer Fehlermeldungen]
  <operation>[...]</operation>
  [Definitionen weiterer Operationen]
</interface>
```
Fehlermeldungen  $\blacksquare$ 

<fault name="[Fehlername]" element="[Datentyp der Fehlermeldung]"/>

- Methoden
	- Festlegung des Kommunikationsmusters (z. B. in-out, in-only,...)
	- **E** Zuordnung von Nachrichtenformaten zu Operationen
	- Beispiel: Methode mit Anfrage-Antwort-Interaktion

<operation name="[Methodenname]"

pattern="http://www.w3.org/ns/wsdl/in-out"> <input messageLabel="In" element="[Datentyp der Anfrage]"/> <output messageLabel="Out" element="[Datentyp der Antwort]"/> </operation>

 $MWCC$  (WS12/13) Web-Services – Web Service Description Language (WSDL)  $3-6$ 

## Dienste

Beschreibung der Kommunikationsendpunkte des Web-Service П

<service name="[Web-Service-Name]" interface="tns:[Schnittstellenname]"> <endpoint name="[Endpunktname]" binding="tns:[Abbildungsname]" address="[URL des Web-Service]"/> [Definitionen weiterer Endpunkte] </service>

- Angabe der Kommunikationsprotokolle der Endpunkte
- Bekanntmachung der zu kontaktierenden Endpunktadressen
- WSDL-Dokumente enthalten also Antworten auf folgende Fragen:
	- Welche Methoden bietet der Dienst an?
	- An wen muss sich ein Client wenden, um die Methoden zu verwenden?
	- Welche Nachrichten muss ein Client hierfür senden?
- Automatisierte Generierung von Proxies für Web-Services möglich

### SOAP

#### Uberblick ¨ ш

- Standard-Kommunikationsprotokoll für Web-Services
- Weiterentwicklung von XML-RPC
- **Hinweis zur Namensgebung** 
	- Ursprünglich: Simple Object Access Protocol
	- Inzwischen nur noch als Abkürzung verwendet
- Bestandteile des SOAP-Nachrichten-Frameworks
	- **Nachrichtenaufbau**
	- **Verarbeitungsmodell**
	- **Abbildung auf Transportprotokolle**
	- Erweiterbarkeitsmodell

#### Literatur п

**h** SOAP Version 1.2 http://www.w3.org/TR/soap12/

 $\odot$  td MWCC (WS12/13) Web-Services – SOAP 3 – 9

# Verarbeitungsmodell

- SOAP-Knoten  $\blacksquare$ 
	- **Kategorien** 
		- Sender (Initial SOAP sender)
		- Zwischenstation (SOAP intermediary)
		- Empfänger (Ultimate SOAP receiver)
	- Adressierung über Universal Resource Identifier (URI)
- Weitergabe von Nachrichten entlang eines Pfads aus SOAP-Knoten  $\blacksquare$ 
	- Zwischenstationen dürfen Header-Blöcke lesen, hinzufügen oder löschen
	- Festlegung des Adressaten eines Header-Blocks mittels role-Attribut
		- Endgültiger Empfänger (ultimateReceiver)
		- Nächste Zwischenstation bzw. endgültiger Empfänger (next)
		- Kein Adressat (none)
	- Header-Block für eine Beispiel-Transaktion

```
<t:Transaction xmlns:t="[URI der Header-Block-Spezifikation]"
```
soap:role="http://www.w3.org/2003/05/soap-envelope/role/[Rolle]"> [Anwendungsspezifische Daten]

- </t:Transaction>
- 

# Nachrichtenaufbau

Repräsentation als XML-Dokument

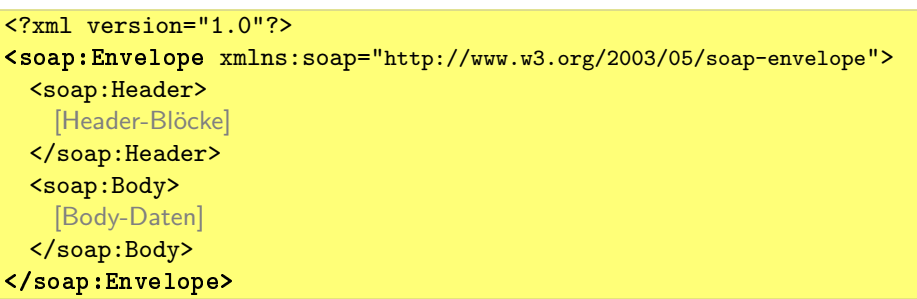

- Kapselung von Informationen im Wurzelelement soap:Envelope
	- Header (optional): SOAP-Header-Blöcke mit
		- Kontextinformationen für Nutzdaten
		- Kontrollflussinformationen für Kommunikationspartner
	- Body
		- Nutzdaten
		- Fehlermeldungen
	- $\odot$  td MWCC (WS12/13) Web-Services SOAP 3-10

# Verarbeitungsmodell

- Schritte zur Verarbeitung eines Header-Blocks п
	- Entfernen des Blocks von der ursprünglichen Nachricht
	- Verarbeitung der im Block enthaltenen Informationen gemäß der referenzierten Block-Spezifikation  $\rightarrow$  Semantik ist anwendungsabhängig
	- Bei Bedarf: Hinzufügen eines Blocks für die nächste Zwischenstation
- Weitere Header-Block-Attribute
	- Obligatorisches Verständnis (mustUnderstand)
		- Wert false bzw. 0: Adressat darf den Header-Block verarbeiten
		- Wert true bzw. 1: Adressat muss den Header-Block verarbeiten oder mit einer Fehlermeldung antworten, sollte er dazu nicht in der Lage sein
	- **Neiterleitung (relay)** 
		- Wert false bzw. 0: Verarbeitet ein SOAP-Knoten einen an ihn adressierten Block nicht, muss er diesen vor der Weiterleitung der Nachricht entfernen
		- Wert true bzw. 1: Verarbeitet ein SOAP-Knoten einen an ihn adressierten Block nicht, verbleibt der Block bei der Weiterleitung in der Nachricht

#### Verarbeitungsmodell Fehlermeldungen

Fault-Element im Body einer SOAP-Nachricht

#### <soap:Body>

#### <soap:Fault>

<soap:Code>[Fehler-Code]</soap:Code> <soap:Reason>[Fehlerbeschreibung]</soap:Reason> <soap:Detail>[Anwendungsspezifische Informationen]</soap:Detail>

#### </soap:Fault>

</soap:Body>

#### Fehler-Code

#### <soap:Code>

<soap:Value>[Hinweis auf Fehlerursache]</soap:Value> <soap:Subcode>[Fehler-Subcode]</soap:Subcode> </soap:Code>

#### **Beispiele**

- ∗ Header-Block wurde nicht verstanden (soap:MustUnderstand)
- ∗ Ursache liegt beim Sender (soap:Sender)
- Angabe von untergeordneten Fehler-Codes möglich

#### $\odot$  td MWCC (WS12/13) Web-Services – SOAP 3-13

## Representational State Transfer (REST)

#### **Intention**  $\blacksquare$

Entwicklung eines Regelwerks für hochskalierbare Systeme zur Bereitstellung von Anwendungen und Diensten über das Internet

,,The name ,,Representational State Transfer" is intended to evoke an image of how a well-designed Web application behaves: a network of web pages (a virtual state-machine), where the user progresses through the application by selecting links (state transitions), resulting in the next page (representing the next state of the application) being transferred to the user [...]"

[Fielding, Architectural Styles and the Design of Network-based Software Architectures.]

- Architekturkonzept п
	- Sammlung von Grundprinzipien, keine konkrete Systemimplementierung
	- **Netzwerkbasierter Ansatz**
	- Anwendungsbeispiel: World Wide Web (WWW)
- Literatur  $\blacksquare$ 
	- 量 Roy Fielding

Architectural Styles and the Design of Network-based Software Architectures, Dissertation, 2000.

## Abbildung auf Transportprotokolle

#### **HTTP**  $\blacksquare$

- Übertragung der SOAP-Nachrichten im Body von HTTP-Nachrichten
- Eigener Content-Type: application/soap+xml
- **Methoden** 
	- HTTP-GET
		- ∗ SOAP-Nachricht als Teil der Antwort
		- ∗ Rein lesende Anfragen
	- HTTP-POST
		- ∗ Anfrage-Antwort-Interaktion: Implizite Zuordnung der SOAP-Nachrichten
		- ∗ Modifizierende Anfragen
- Signalisierung von SOAP-Fehlern: 500 Internal Server Error
- $\blacksquare$ E-Mail
	- Übertragung der SOAP-Nachrichten im E-Mail-Text oder als Anhang
	- Explizite Zuordnung der Nachrichten bei Anfrage-Antwort-Interaktion erforderlich, z. B. durch Hinzufügen der Message-Id der Anfrage-Mail im In-reply-to-Feld des E-Mail-Header der Antwort-Mail
- 

 $\odot$  td MWCC (WS12/13) Web-Services – SOAP 3 – 14

#### Herangehensweise

- An- und Herausforderungen п
	- Geografische Verteilung
	- Weltweite Skalierbarkeit
	- Hohe Anzahl von Dienstanbietern und -nutzern
	- Unabhängiges Hinzufügen und Entfernen von Komponenten
	- Heterogene Hardware, Software, Datenformate,...
	- Organisationsübergreifende Architektur
	- Vollständige Verfügbarkeit des Gesamtsystems nicht gegeben
	- Verwaltung unterschiedlicher Informationen
- Formulierung von Grundprinzipien für den Aufbau eines Systems
	- **Aufteilung in Client und Server**
	- **Zustandslose Interaktion**
	- **E** Zwischenspeicherung von Antwortnachrichten
	- **Einheitliche Schnittstellen**
	- **Transparente indirekte Kommunikation**
	- Code-on-Demand

#### Aufteilung in Client und Server

- Trennung der Belange  $\blacksquare$ 
	- Server
		- Bereitstellung des Diensts
		- Verwaltung der Nutzdaten
	- Client
		- Schnittstelle für Zugriff auf den vom Server angebotenen Dienst
		- Nutzung des Diensts mittels Senden von Anfragen an den Server
- Vorteile п.
	- Beide Seiten können unabhängig voneinander (von potenziell unterschiedlichen Organisationen) weiterentwickelt werden, solange die Schnittstelle zwischen ihnen stabil bleibt
	- Erhöhte Portabilität der Client-Seite in heterogenen Umgebungen
- Nachteile  $\blacksquare$ 
	- Asymmetrische Aufgaben-/Lastverteilung nicht für alle Dienste geeignet
	- Server-Seite kann bei schlechter Skalierbarkeit zum Flaschenhals werden

c td MWCC (WS12/13) Web-Services – Representational State Transfer (REST) 3 – 17

## Zwischenspeicherung von Antwortnachrichten

- $\blacksquare$ Ziele
	- Entlastung der Server-Seite: Minimierung der Client-Server-Interaktionen
	- Reduzierung der über das Netzwerk zu übertragenden Daten
- Grundprinzip  $\blacksquare$ 
	- Speichern von Antworten mit Vermerk zu welcher Anfrage sie gehörten
	- Wiederverwendung von Antwortnachrichten bei äquivalenten Anfragen
	- Antwortnachrichten enthalten implizite oder explizite Hinweise, ob sie zwischengespeichert werden können/dürfen oder nicht
- Mögliche Speicherorte  $\blacksquare$ 
	- Client
	- Server
	- Dedizierte Cache-Server
- Probleme  $\blacksquare$ 
	- Identifizierung von äquivalenten Anfragen
	- Semantikunterschiede zwischen geteilten und Client-spezifischen Caches

# Zustandslose Interaktion

- Kommunikation per Nachrichtenaustausch
	- Verwendung von bidirektionalen Datenströmen
	- Kleine bzw. mittelgroße Nachrichten für Kontrollflussdaten
	- Große Nachrichten für Anwendungsdaten
- Zustandslose Kommunikation
	- **Zustandstragende Nachrichten** 
		- Kein Vorhalten von Kontextinformation auf Server-Seite
		- Zustand der Interaktion wird vollständig in den Nachrichten selbst verwaltet
	- **Vorteile** 
		- Geringerer Ressourcenverbrauch und bessere Skalierbarkeit auf Server-Seite
		- Einfachere parallele Bearbeitung von Anfragen
		- Bessere Unterstützung für indirekte Kommunikation (z. B. mittels Proxies)
	- **Nachteile** 
		- Eventuell Mehraufwand durch vielfaches Senden von Kontextinformationen
		- Server kann nur in begrenztem Umfang konsistentes Verhalten der Anwendung garantieren  $\rightarrow$  Problematisch bei unterschiedlichen Client-Versionen
- 

#### c td MWCC (WS12/13) Web-Services – Representational State Transfer (REST) 3 – 18

# Einheitliche Schnittstellen Bedingungen

- 
- Identifizierung von Ressourcen: Universal Resource Identifiers (URIs) П
	- Ressource als abstraktes Konzepts
		- Referenz ist nicht an die Existenz eines Objekts gebunden
		- Zwei URIs können auf dasselbe zeigen, jedoch nicht dasselbe meinen<br>[Beispiel: neuester Sicherungspunkt vs. Sicherungspunkt von letzter Woche]
	- URIs sollten sich so selten wie möglich ändern
	- Unabhängigkeit vom Inhalt einer Ressource
	- Unabhängigkeit vom Ort einer Ressource
- Manipulation von Ressourcen mittels Repräsentationen
	- Repräsentation einer Ressource muss nicht notwendigerweise das Format aufweisen, in dem die Ressource selbst verwaltet wird
		- Vorverarbeitung auf Senderseite
		- Anhängen von beschreibenden Metadaten
		- Bereitstellung von Originaldaten und Prozeduren für deren Verarbeitung
	- Modifikation einer Ressource mittels Weitergabe einer entsprechenden Repräsentation mit den gewünschten Änderungen

#### Einheitliche Schnittstellen Bedingungen

- Selbstbeschreibende Nachrichten ш
	- Jede Nachricht enthält Informationen darüber, wie sie zu interpretieren ist
	- **Beispiele** 
		- Angabe eines MIME-Typs (z. B. text/html)
		- Hinweis, ob eine Antwort im Cache zwischengespeichert werden darf
	- Vorteil: Unterstützung Proxies und Caches
	- Nachteil: Umfangreichere Nachrichten
- **Zustandstransitionen mittels Hyperlinks** 
	- Information zum Voranschreiten in den nächsten Anwendungszustand ist Bestandteil der Repräsentation des vorherigen Anwendungszustands
	- Menge der möglichen Folgezustände von der Anwendung bestimmt
	- Zustandsübergang erfolgt nachdem der Nutzer einen der möglichen Folgezustände ausgewählt hat

c td MWCC (WS12/13) Web-Services – Representational State Transfer (REST) 3 – 21

# Beispiel für RESTful System: World Wide Web

- Zugriff auf Ressourcen  $\blacksquare$ 
	- Web-Seiten, Bilder, Videos,...
	- Referenzierung durch URIs
	- Zustandsübergänge per Hyperlinks
- Einsatz von HTTP
	- Jede Nachricht enthält Host-Name & URI
	- Eigene Header-Felder (z. B. Cache-Control) für Caching-Unterstützung
	- **HTTP** als Anwendungsprotokoll
		- Beschränkung auf die vorhandenen HTTP-Standardoperationen
		- Einhaltung der spezifizierten Semantiken
			- ∗ GET und HEAD sind rein lesende Methoden
			- ∗ POST, PUT und DELETE sind modifizierende Methoden
- Beispiele für Abweichungen von den REST-Grundprinzipien  $\blacksquare$ 
	- **Einsatz von Client-IDs in URIs**
	- **Verwendung von Cookies**

### Weitere Grundprinzipien

- Transparente indirekte Kommunikation
	- Effizienzsteigerung durch zusätzliche Rechner zwischen Client und Server
		- Geteilte Zwischenspeicher
		- Load-Balancer
		- ...
	- Keine Änderungen an der Client-/Server-Schnittstelle notwendig
	- Verwendung selbstbeschreibender Nachrichten in Verbindung mit zustandsloser Interaktion: Zwischenstation können Nachrichten vollständig verstehen und gegebenenfalls modifizieren
- Code-on-Demand
	- Herunterladen und Ausführen von Applets und Skripten auf Client-Seite
	- **Ziele** 
		- Einfache Grundimplementierung der Client-Seite
		- Verbesserte Erweiterbarkeit des Gesamtsystems
		- Entlastung der Server-Seite
	-

c td MWCC (WS12/13) Web-Services – Representational State Transfer (REST) 3 – 22

## Amazon Simple Storage Service APIs

- Amazon Simple Storage Service (Amazon S3)
	- Web-Service zur Speicherung von Daten in der Amazon Cloud
	- Ausfallsicherheit durch Replikation auf mehrere Standorte
- Organisation in Buckets (Verzeichnisse) und Objects (Nutzdaten)
	- **Ein Bucket kann mehrere Objekte enthalten**
	- Keine Schachtelung von Buckets
- Web-Service APIs
	- SOAP
	- **REST**
- Literatur ×
	- Amazon Simple Storage Service http://aws.amazon.com/s3/
	- E. Amazon Simple Storage Service API Reference http://awsdocs.s3.amazonaws.com/S3/latest/s3-api.pdf

#### Amazon S3 – SOAP API Buckets

- Anlegen eines neuen Bucket п
	- SOAP-Body der Anfragenachricht <CreateBucket xmlns="http://doc.s3.amazonaws.com/2006-03-01"> <Bucket>[Bucket-Name]</Bucket> <AWSAccessKeyId>[Zugangsschlüssel]</AWSAccessKeyId> <Timestamp>[Zeitstempel]</Timestamp> <Signature>[Signatur]</Signature> </CreateBucket>
	- SOAP-Body der Antwortnachricht

```
<CreateBucketResponse xmlns="[...]">
```
<CreateBucketResponse>

```
<Bucket>[Bucket-Name]</Bucket>
```
- </CreateBucketResponse>
- </CreateBucketResponse>
- Löschen eines bestehenden Bucket
	- Anfragenachricht: DeleteBucket-Element, sonst analog
	- Antwortnachricht: Status-Code und dessen textuelle Beschreibung

```

c td MWCC (WS12/13) Web-Services – Beispiel: Amazon Simple Storage Service APIs 3 – 25
```
# Amazon S3 – SOAP API CHARLES COMPOSE

- Semantik beim Hinzufügen von Objekten Existiert bereits ein Objekt mit dem selben Namen in dem Bucket, wird das alte überschrieben, ansonsten das Objekt neu angelegt
- **Erstellung eines Objekts in einem Bucket: Antwortnachricht (Body)**

<PutObjectResponse xmlns="http://s3.amazonaws.com/doc/2006-03-01"> <PutObjectResponse> <ETag>[MD5-Hash]</ETag> <LastModified>[Zeitstempel]</LastModified> </PutObjectResponse> </PutObjectResponse>

- ETag: MD5-Hash der Nutzdaten des Objekts
- LastModified: Zeitstempel der letzten Speicheroperation dieses Objekts
- Varianten  $\blacksquare$ 
	- PutObject: Objektdaten in einem Anhang an den SOAP-Envelope
	- PutObjectInline: Objektdaten im Body der SOAP-Nachricht

## Amazon S3 – SOAP API Objekte

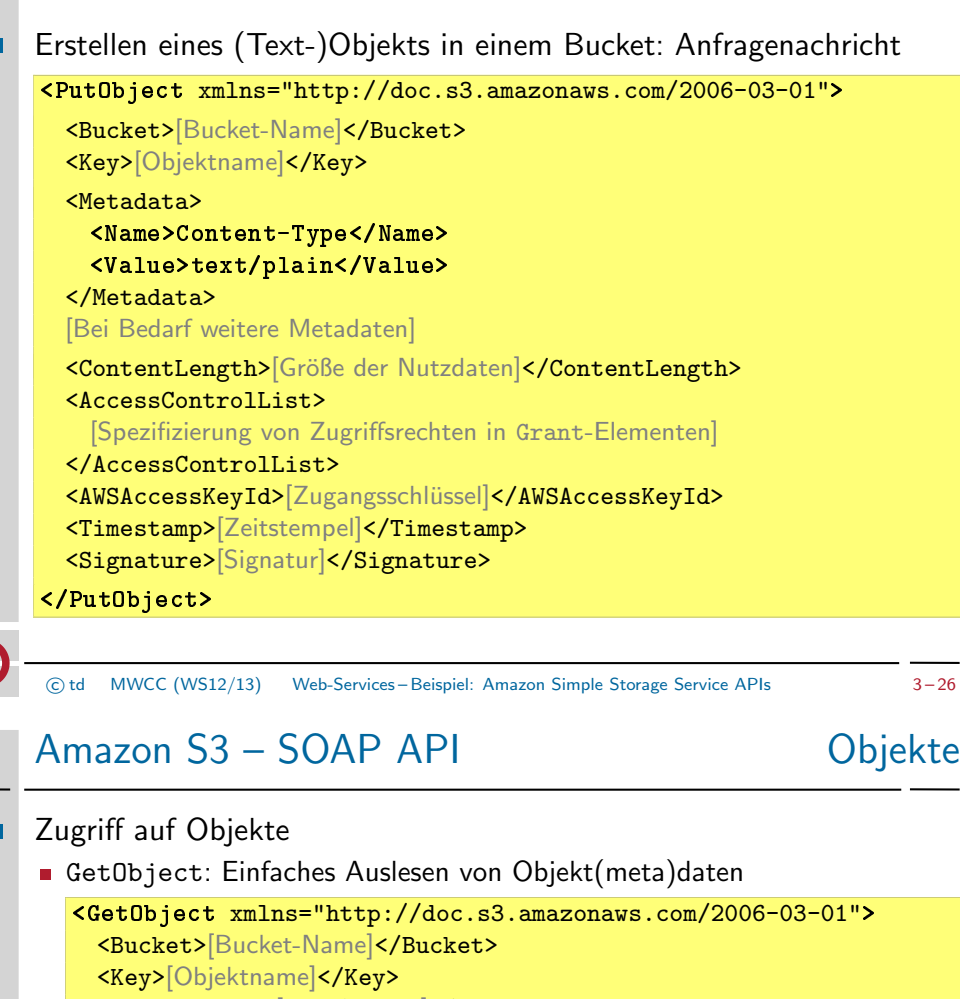

<GetMetadata>[true|false]</GetMetadata>

- <GetData>[true|false]</GetData>
- <InlineData>[true|false]</InlineData> [...]

#### </GetObject>

- Getrennte Abfrage von Daten und Metadaten möglich
- Rückgabe der Daten im SOAP-Body oder als SOAP-Anhang
- GetObjectExtended: Komplexere Leseanfragen
	- Zugriff auf Teile der Nutzdaten durch Angabe eines Byte-Intervalls
	- Bedingter Zugriff abhängig vom Zeitpunkt der letzten Modifikation
- Löschen von Objekten: analog zum Löschen von Buckets

#### Amazon S3 – REST API Buckets

- Anlegen eines neuen Bucket
	- Anfragenachricht
		- PUT / HTTP/1.1 Host: [Bucket-Name].s3.amazonaws.com Content-Length: 0 Date: [Zeitstempel] Authorization: [Signatur]
	- Antwortnachricht

#### HTTP/1.1 200 OK [...] Date: [Zeitstempel] Location: /[Bucket-Name] Content-Length: 0 Connection: close Server: AmazonS3

- Löschen eines bestehenden Bucket: analog mit HTTP-DELETE
- 

c td MWCC (WS12/13) Web-Services – Beispiel: Amazon Simple Storage Service APIs 3 – 29

## Entwicklung von Anwendungen

- SOAP  $\blacksquare$ 
	- **Modellierung der verwendeten Nachrichten**
	- Konzipierung des Nachrichtenaustauschs (synchron/asynchron)
	- Auflistung der von der Anwendung angebotenen Operationen ( $\rightarrow$  WSDL)
- REST  $\blacksquare$ 
	- Identifizierung der zu referenzierenden Ressourcen
	- **Entwicklung einer geeigneten URI-Struktur**
	- Definition der Operationssemantiken für jede Ressource
		- Welche der HTTP-Operationen darf auf der Ressource ausgeführt werden?
		- Welche Auswirkung hat eine bestimmte Operation auf die Ressource?
	- Formulierung von Beziehungen zwischen Ressourcen
		- Festlegung der in der Anwendung möglichen Zustandsübergänge
		- Erstellung von Hyperlinks
	- Spezifizierung der Datenrepräsentation für jede Ressource
- Literatur  $\blacksquare$ 
	- 晶 Cesare Pautasso, Olaf Zimmermann, and Frank Leymann Restful Web Services vs. "Big" Web Services: Making the Right Architectural Decision Proceedings of the 17th Intl. World Wide Web Conference (WWW '08), S. 805–814, 2008.

## Amazon S3 – REST API Chiekte

PUT: Erstellen eines (Text-)Objekts in einem Bucket

PUT /[Objektname] HTTP/1.1 Host: [Bucket-Name].s3.amazonaws.com Date: [Zeitstempel] Authorization: [Signatur] Content-Type: text/plain Content-Length: [Größe der Nutzdaten]

- Nutzdaten des Objekts im Nachrichten-Body
- Hierarchische Objektnamen möglich (z. B. dir/subdir/file.txt)
- **Zugriff** auf Objekte
	- Varianten
		- GET: Abfrage der Nutz- und Metadaten
		- HEAD: Abfrage der Metadaten
	- Komplexere Leseanfragen durch Hinzufügen von Header-Feldern
- DELETE: Löschen von Objekten

c td MWCC (WS12/13) Web-Services – Beispiel: Amazon Simple Storage Service APIs 3 – 30

# Zusammenfassung

- Web Service Description Language (WSDL) п
	- Beschreibung von Datentypen, Nachrichtenformaten und Schnittstellen
	- Abbildung auf Kommunikationsprotokolle
	- Ermöglicht automatisierte Generierung von Proxies für Web-Services
- SOAP  $\blacksquare$ 
	- XML-basiertes Kommunikationsprotokoll für Web-Services
	- Schrittweise Weiterleitung von Nachrichten über Zwischenstationen
	- **HTTP oder E-Mail als Transportprotokoll**
- Representational State Transfer (REST)
	- Sammlung von Grundprinzipien für die Entwicklung von Web-Services
	- Grundkonzept des World Wide Web
	- Selbstbeschreibende Nachrichten
	- **Hohe Skalierbarkeit durch zustandslose Interaktion**
	- **HTTP** als Anwendungsprotokoll